Melodie: Detlev Jöcker 1984 Satz: sdg 2003 Melodie urheberrechtlich geschützt. Selbst ergänzen oder auswendig!

## Du hast uns Deine Welt geschenkt Instrumental- und Singstimmen in Bb-Stimmung

(Tempo ca. 120 bpm)

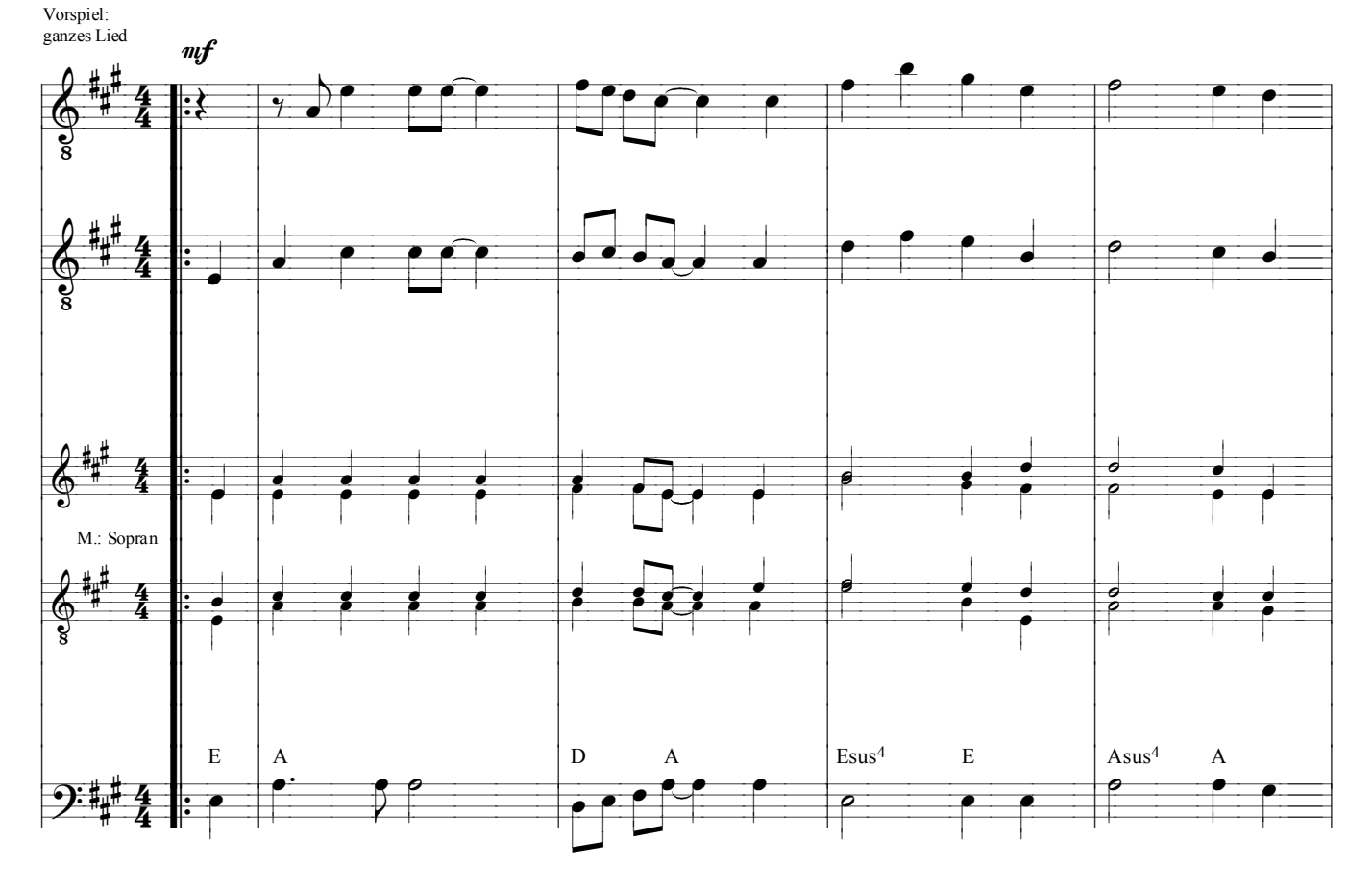

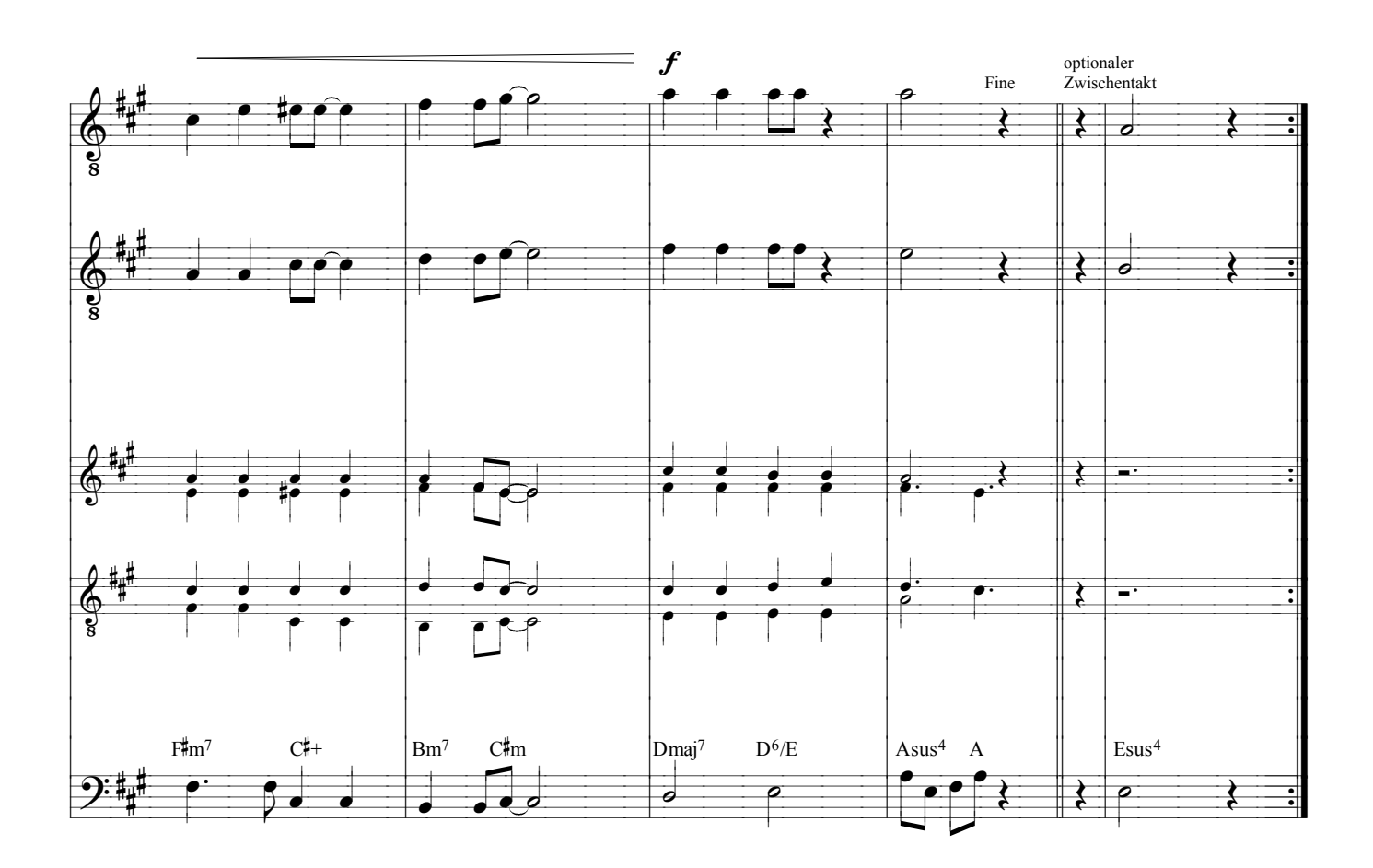